# **MATLAB EXPO 2021**

**Continuous Integration with MATLAB and Simulink** 

Adam Sifounakis

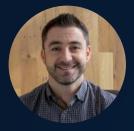

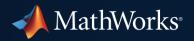

#### Let's start with a few quick polls (and a surprise)!

- Do you use CI today?
- Which CI platforms do you use?
- Do you share your MATLAB code publicly on GitHub?

#### Let's start with a few quick polls (and a surprise)!

- Do you use CI today?
- Which CI platforms do you use?
- Do you share your MATLAB code publicly on GitHub?
  - MathWorks provides free CI support for public GitHub repositories!

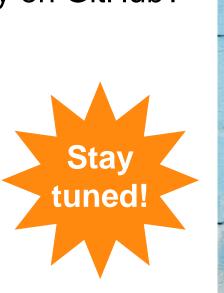

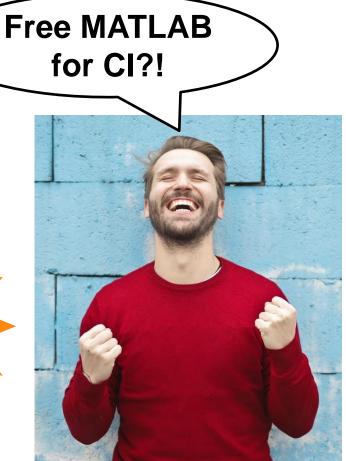

MATLAB EXPO

Today, we will answer the following questions...

## What are the benefits of CI?

How do MATLAB and Simulink fit into the CI ecosystem?

## How do I get started with CI?

Is there really free CI support for public GitHub repositories?

#### What is Continuous Integration (CI)?

- Continuous Integration is the practice of automating the building and testing of software
- CI enables teams of developers to frequently and more safely merge code changes into a larger code base

### CI helps you develop better code, faster!

#### **Benefits of Continuous Integration**

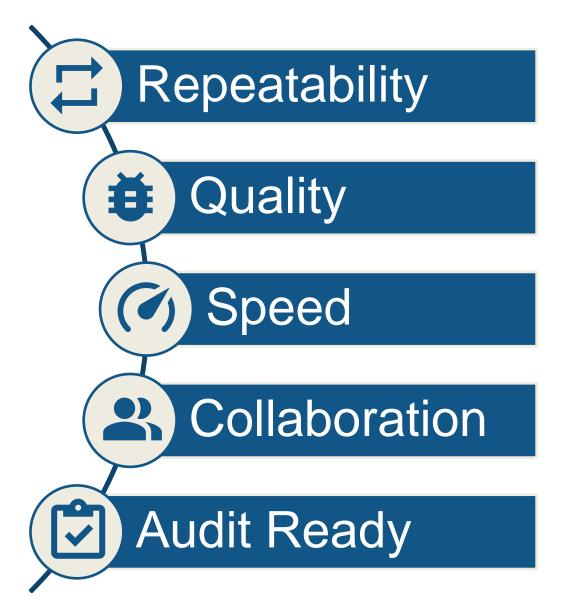

Consistent, repeatable environment

Automate testing of latest changes

Test early, test often

Identify integration issues quickly

Trace issues to the source

#### Who uses CI?

#### Traditionally, only software companies used CI...

#### Today, engineers and scientists are riding the CI wave, too!

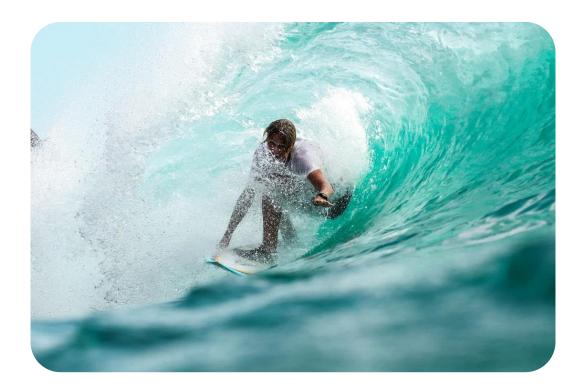

#### What do engineers and scientists do with CI?

Tessella Designs Attitude and Orbit Control Algorithms for Solar Orbiter Spacecraft Using Model-Based Design

#### Aerospace

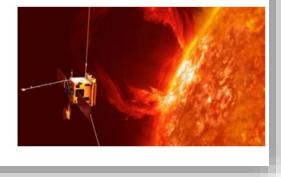

Accelerating Development of a Diabetes Management System with Model-Based Design: Q&A with Bigfoot Biomedical

#### Medical Devices

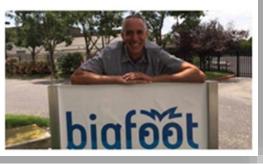

BAE Systems Controls Develops Autopilot for Unmanned Aerial Vehicle

#### Autonomous Vehicles

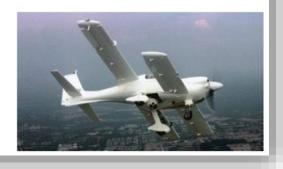

Vestas Develops Control Software for Wind Power Plants with Model-Based Design and Continuous Integration

#### Energy Production

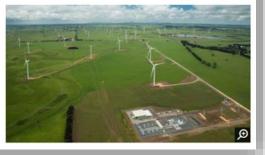

#### What does the CI-based workflow look like?

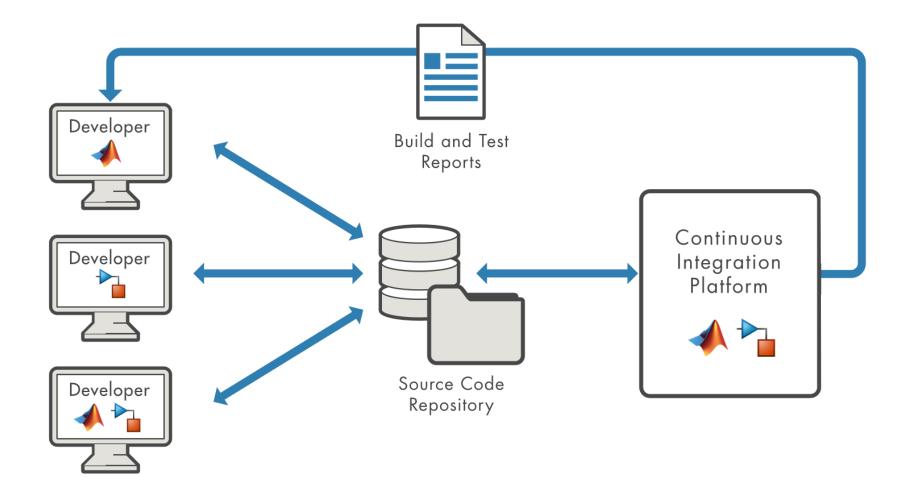

#### What's the easiest way to get started with CI?

- Use our plugins to streamline CI job setup for MATLAB and Simulink
  - <u>Azure DevOps</u> <u>Jenkins</u>
  - <u>CircleCI</u> <u>Travis CI</u>
  - <u>GitHub Actions</u>
- Don't worry, you can still use MATLAB and Simulink with other CI platforms!
  - The plugins just make it easier
- Reference architectures to get you started with cloud-based hosts
  - AWS, Azure, and Google Cloud Platform (GCP)
  - <u>https://github.com/mathworks-ref-arch</u>

## Jenkins Configuration Walkthrough

Install the MATLAB plugin

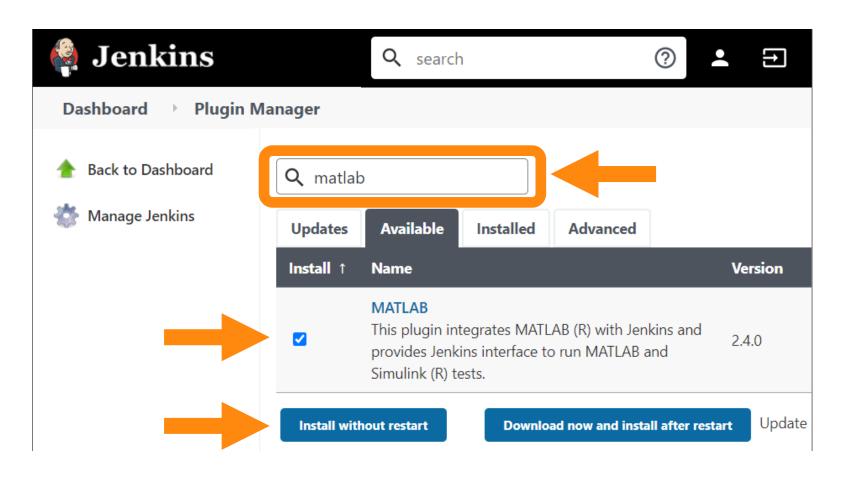

- Install the MATLAB plugin
- Tell Jenkins where to find MATLAB

#### **Build Environment**

Delete workspace before build starts 2 Use secret text(s) or file(s) Abort the build if it's stuck Add timestamps to the Console Output Inspect build log for published Gradle build scans Use MATLAB version 2  $\checkmark$ Custom...  $\sim$ MATLAB root: 2 C:\Program Files\MATLAB\R2021a

- Install the MATLAB plugin
- Tell Jenkins where to find MATLAB
- Tell Jenkins what to do
  - Run all MATLAB tests
  - Run a custom MATLAB command

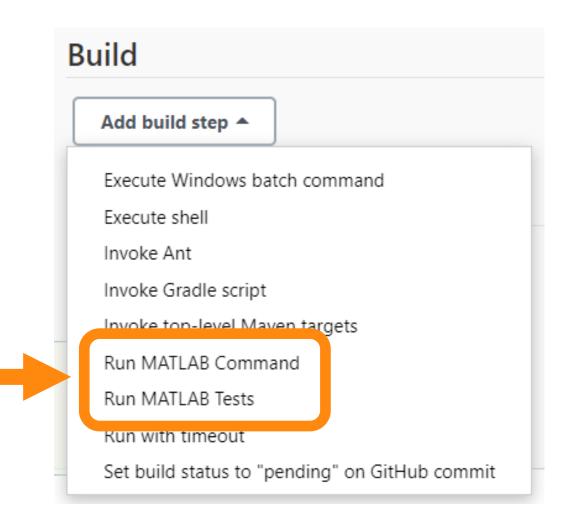

- Install the MATLAB plugin
- Tell Jenkins where to find MATLAB
- Tell Jenkins what to do
  - Run all MATLAB tests
  - Run a custom MATLAB command
- Choose which test results you want to see

| Build                         |   |
|-------------------------------|---|
| Run MATLAB Tests              | X |
| Source folder                 | ? |
| Filter Tests                  |   |
| By folder name                | ? |
| By tag                        | ? |
| Generate Test Artifacts       |   |
| PDF test report               | ? |
| TAP test results              | ? |
| JUnit-style test results      | ? |
| Simulink Test Manager results | ? |
| Generate Coverage Artifacts   |   |
| Cobertura code coverage       | ? |
| 🗹 Cobertura model coverage    | ? |

- Install the MATLAB plugin
- Tell Jenkins where to find MATLAB
- Tell Jenkins what to do
  - Run all MATLAB tests
  - Run a custom MATLAB command
- Choose which test results you want to see
- That's it! You're ready to build!

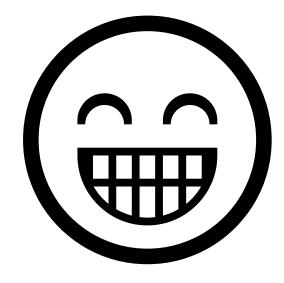

#### Viewing build results in Jenkins

**All Tests** 

tAnswerlsCorrect

tCurrentQuestion

tNewTimesTable

Class

- Test results
  - TAP
  - JUnit-style
  - Simulink Test Manager
- Cobertura coverage reports
  - Code coverage
  - Model coverage
- Test and coverage history
- Custom reports you generate

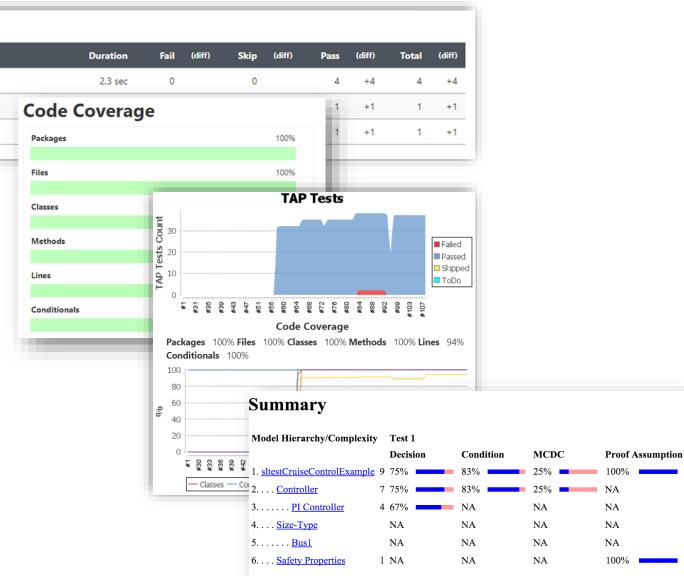

#### When are we going to talk about the free CI support for MATLAB?

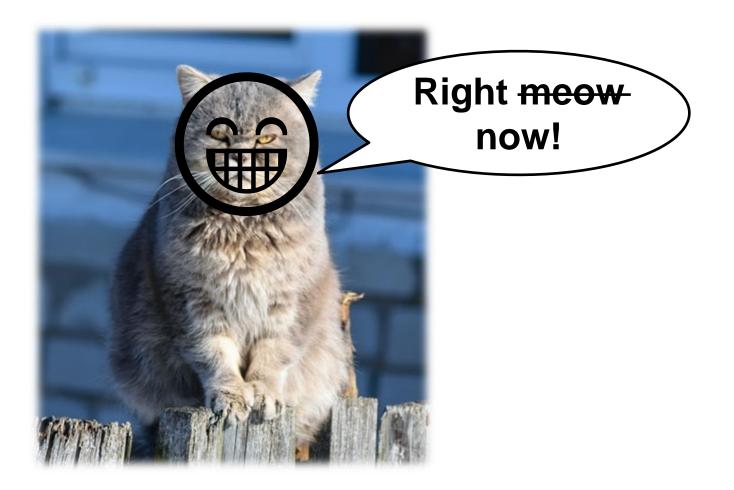

#### Free MATLAB CI support for public GitHub repositories

- MathWorks now provides free CI support for MATLAB and Simulink if:
  - 1. your code and models are publicly available on GitHub
  - 2. your CI build is publicly available on a supported CI platform
  - 3. you don't use any excluded products (e.g., MATLAB Compiler, MATLAB Coder)
- Currently supported CI platforms:
  - Azure DevOps GitHub Actions
  - CircleCl Travis Cl

## MATLAB

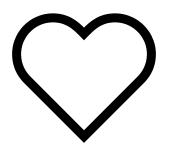

GitHub Community

#### Can commercial customers use the free CI service?

- Yes and no...
- Why no?
  - Free CI service requires you share your code publicly
  - You don't want to give away your intellectual property
- Why yes?
  - Use "toy" examples to explore potential future cloud migration
- Remember, our plugins support on-premise CI servers and private agents

#### This sounds great, but how do I get started?

- Check out our example GitHub repository!
  - <u>http://github.com/mathworks/ci-configuration-examples</u>
- The example repository provides:
  - A quick start guide
  - Ready-to-use CI configuration files
  - Example MATLAB code and tests
  - CI badge examples, with helpful links

#### **MATLAB CI Configuration Examples**

This repository shows how to run MATLAB tests with a variety of continuous integration systems.

| CI<br>Platform    | Badges                    | Badge Help                                                       |
|-------------------|---------------------------|------------------------------------------------------------------|
| Azure<br>DevOps   | Azure Pipelines succeeded | Blog with helpful information for setting up Azure DevOps badges |
| CircleCl          | circleci passing          | CircleCl documentation for setting up badges                     |
| GitHub<br>Actions | MATLAB passing            | GitHub Actions documentation for setting up badges               |
| Travis Cl         | build passing             | Travis CI documentation for setting up badges                    |

## **GitHub Actions Demo!**

#### Extending our example to your code and models

- This repository was designed to be easily extendable
  - Replace our code and tests with your code and tests
  - Commit
  - Push
- No need to modify any configuration files!
- CI job automatically triggered by changes to your GitHub repository

## Summary and Resources

#### Key Takeaways

- Continuous integration helps you develop high quality software, faster!
- MATLAB and Simulink support you through all stages of CI
- Getting started with CI is easy with our plugins and example codes
- Free CI support for public MATLAB and Simulink GitHub repositories!

#### Getting Started: CI plugins and code examples

- CI plugins
  - <u>Azure DevOps</u>
  - <u>CircleCI</u>
  - GitHub Actions
  - Jenkins
  - Travis CI

| Orbs > mathworks/matlab@0.4         |                                                                                                    |                       |                 |  |
|-------------------------------------|----------------------------------------------------------------------------------------------------|-----------------------|-----------------|--|
| mathworks/matlab                    | <b>@0.4</b> .                                                                                                    | <b>O</b> • (PARTNER)  |                 |  |
| Run MATLAB and Simulink as par      | rt of your bu                                                                                                    | uild pipeline.        |                 |  |
| Created: October 25, 2019 Version I | Published: Fe                                                                                                    | ebruary 4, 2021 Rele  | ases: 12        |  |
| Homepage: https://www.mathworks.c   | com/solution                                                                                                    | s/continuous-integrat | ion.html        |  |
| Source: https://github.com/mathwork | ΜΔΤΙΔ                                                                                                    | B CI Configu          | ration Examples |  |
| See Orb Licensing                   | <b>MATLAB CI Configuration Examples</b><br>This repository shows how to run MATLAB tests with a variety of continuous integration systems. |                       |                 |  |
|                                     | CI<br>Platform                                                                                                    | Badges                | Badge Help      |  |

- Code examples
  - CI configuration examples
  - CI with Simulink
  - Code coverage using Codecov

| CI<br>Platform    | Badges                    | Badge Help                                                       |
|-------------------|---------------------------|------------------------------------------------------------------|
| Azure<br>DevOps   | Azure Pipelines succeeded | Blog with helpful information for setting up Azure DevOps badges |
| CircleCI          | circleci passing          | CircleCI documentation for setting up badges                     |
| GitHub<br>Actions | MATLAB passing            | GitHub Actions documentation for setting up badges               |
| Travis CI         | build passing             | Travis CI documentation for setting up badges                    |

# Learning more: about continuous integration with MATLAB and Simulink

- Solutions Page:
  - <u>Continuous Integration Solution Page</u>
- White Papers:
  - <u>Continuous Integration for Verification of</u> <u>Simulink Models</u>
  - <u>Agile Model-Based Design: Accelerating</u>
    <u>Simulink Simulations in CI Workflows</u>
- Documentation and Blogs:
  - <u>Continuous Integration Documentation Hub</u>
  - Developer Zone: Continuous Integration
  - <u>CI with Projects and Simulink Test</u>

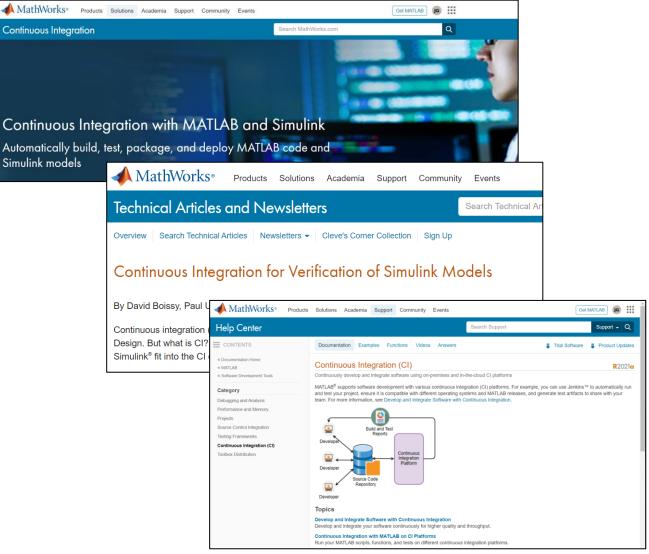

## **Q&A Time!**

## MATLAB EXPO 2021

#### Thank you

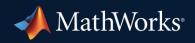

© 2021 The MathWorks, Inc. MATLAB and Simulink are registered trademarks of The MathWorks, Inc. See *mathworks.com/trademarks* for a list of additional trademarks. Other product or brand names may be trademarks or registered trademarks of their respective holders.